## **NRPV** Digitalpost

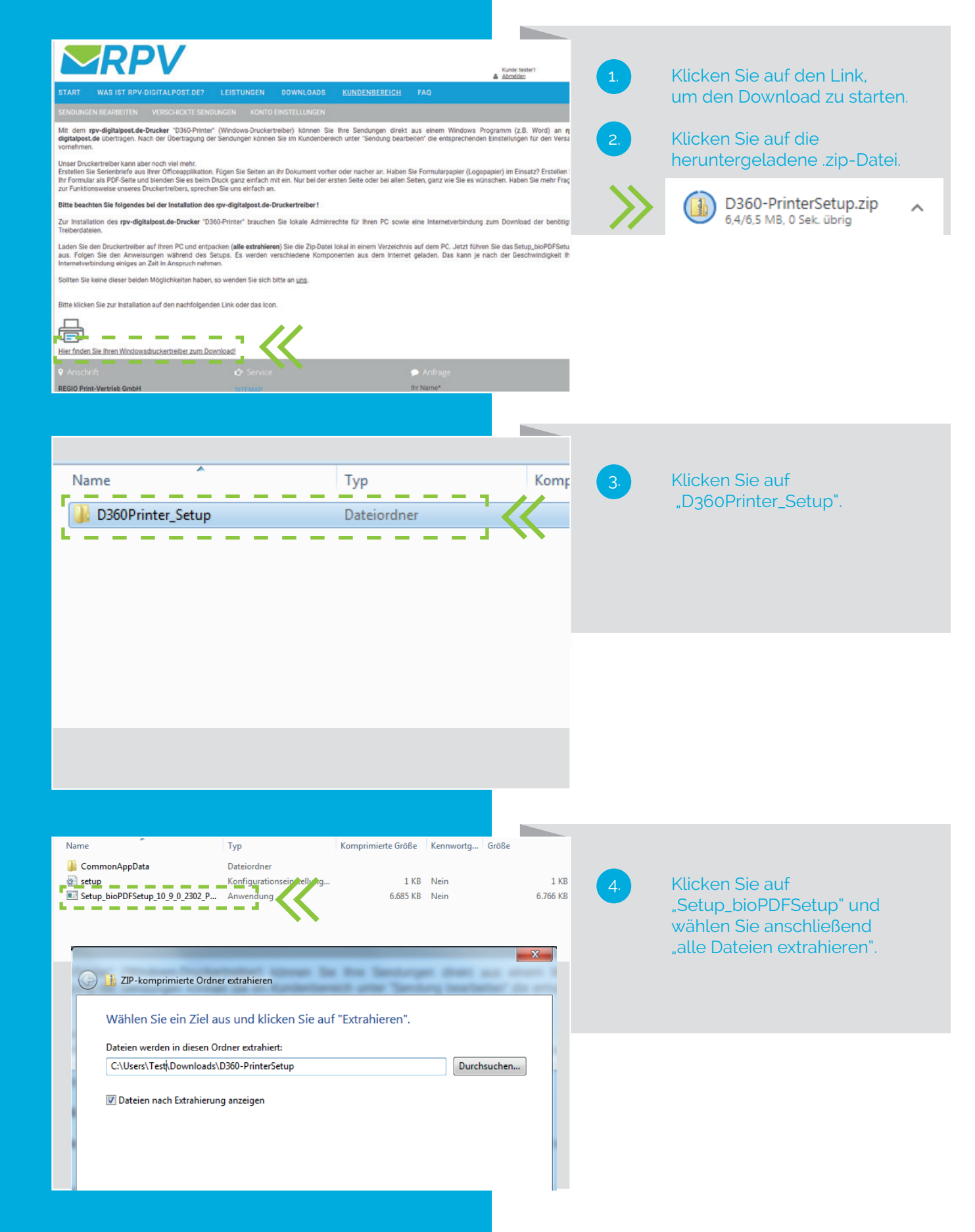

#### www.rpv-digitalpost.de

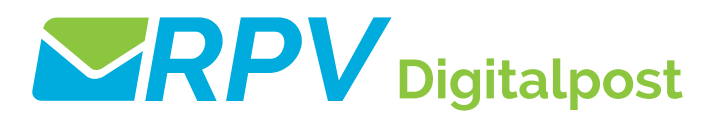

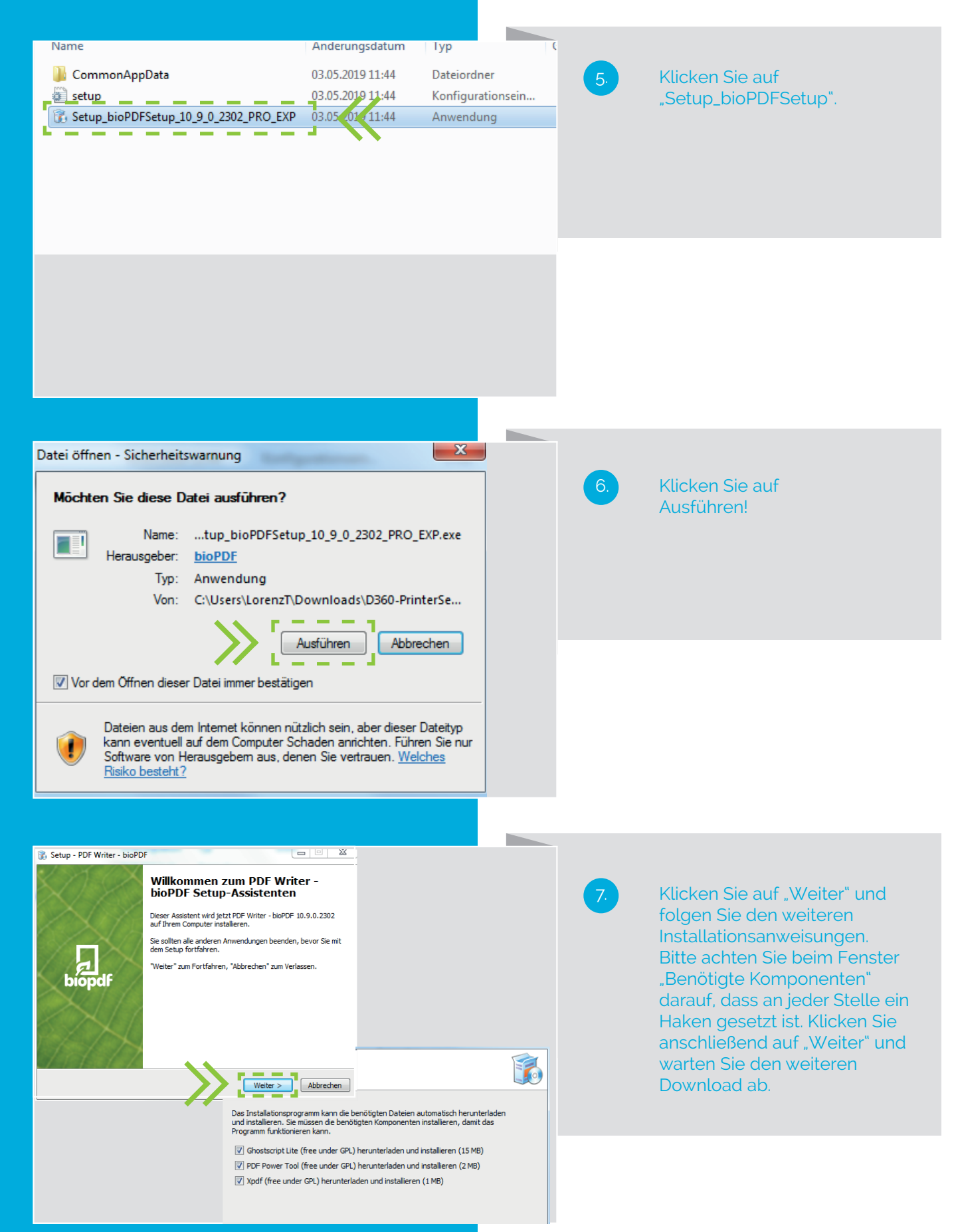

## **NRPV** Digitalpost

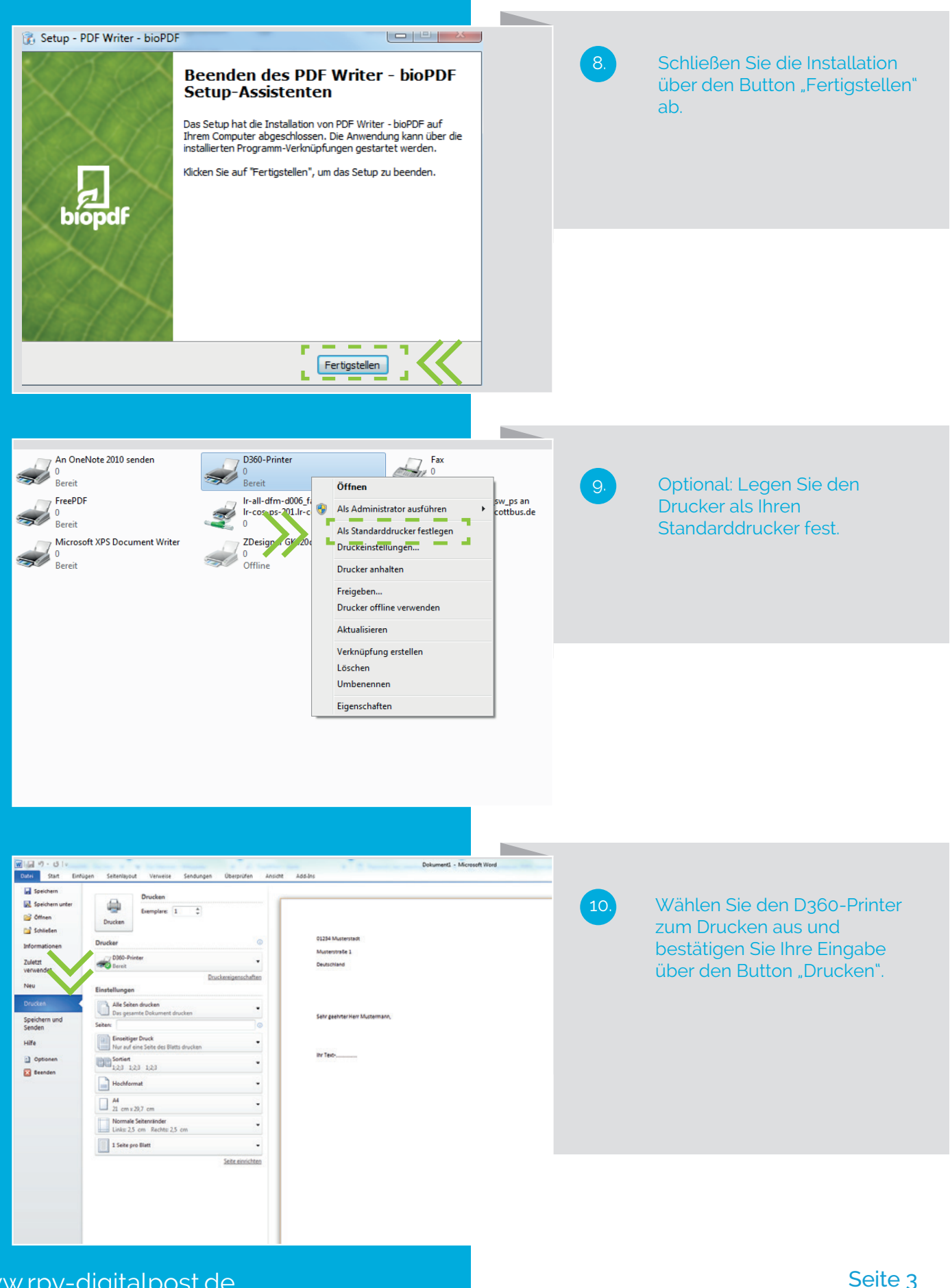

# **NRPV** Digitalpost

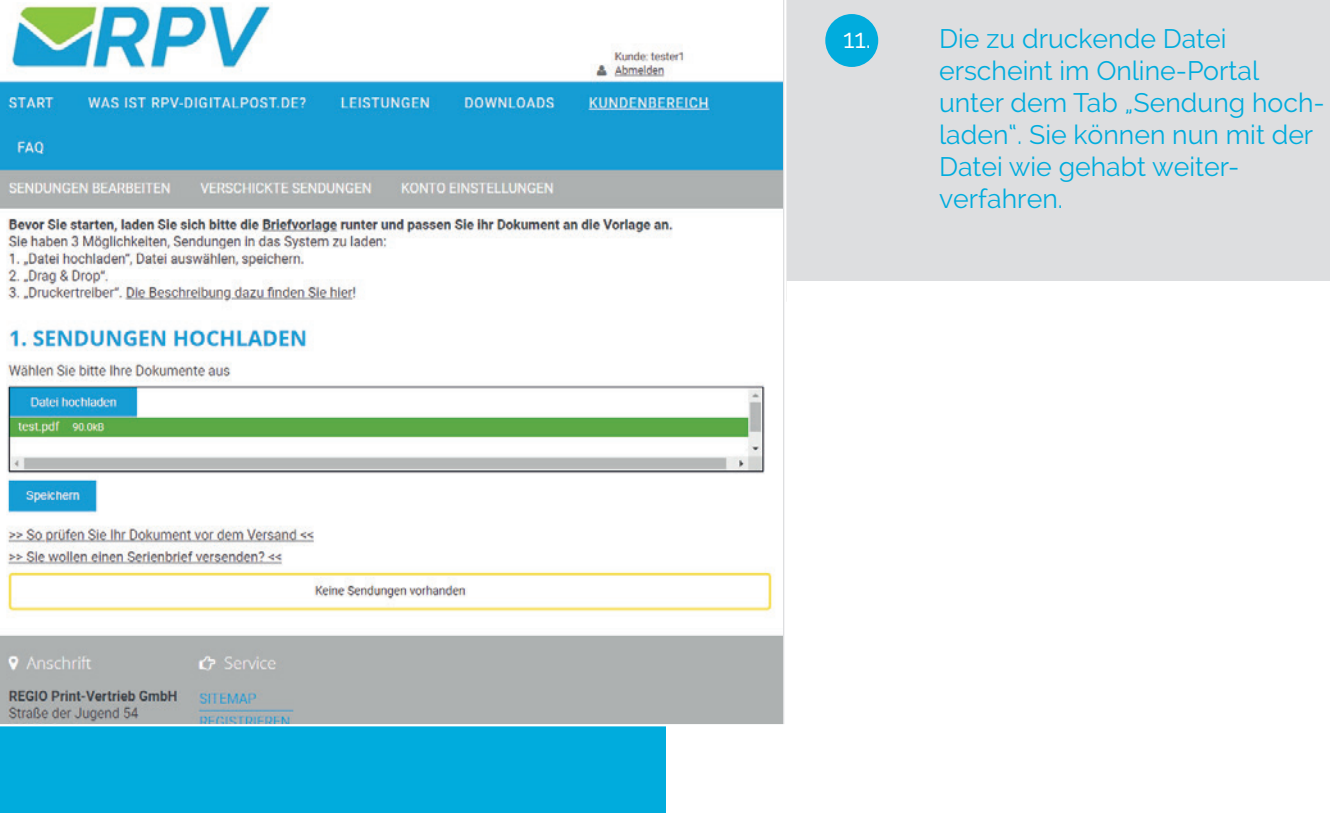